## **Searching for a specific Dewey Range**

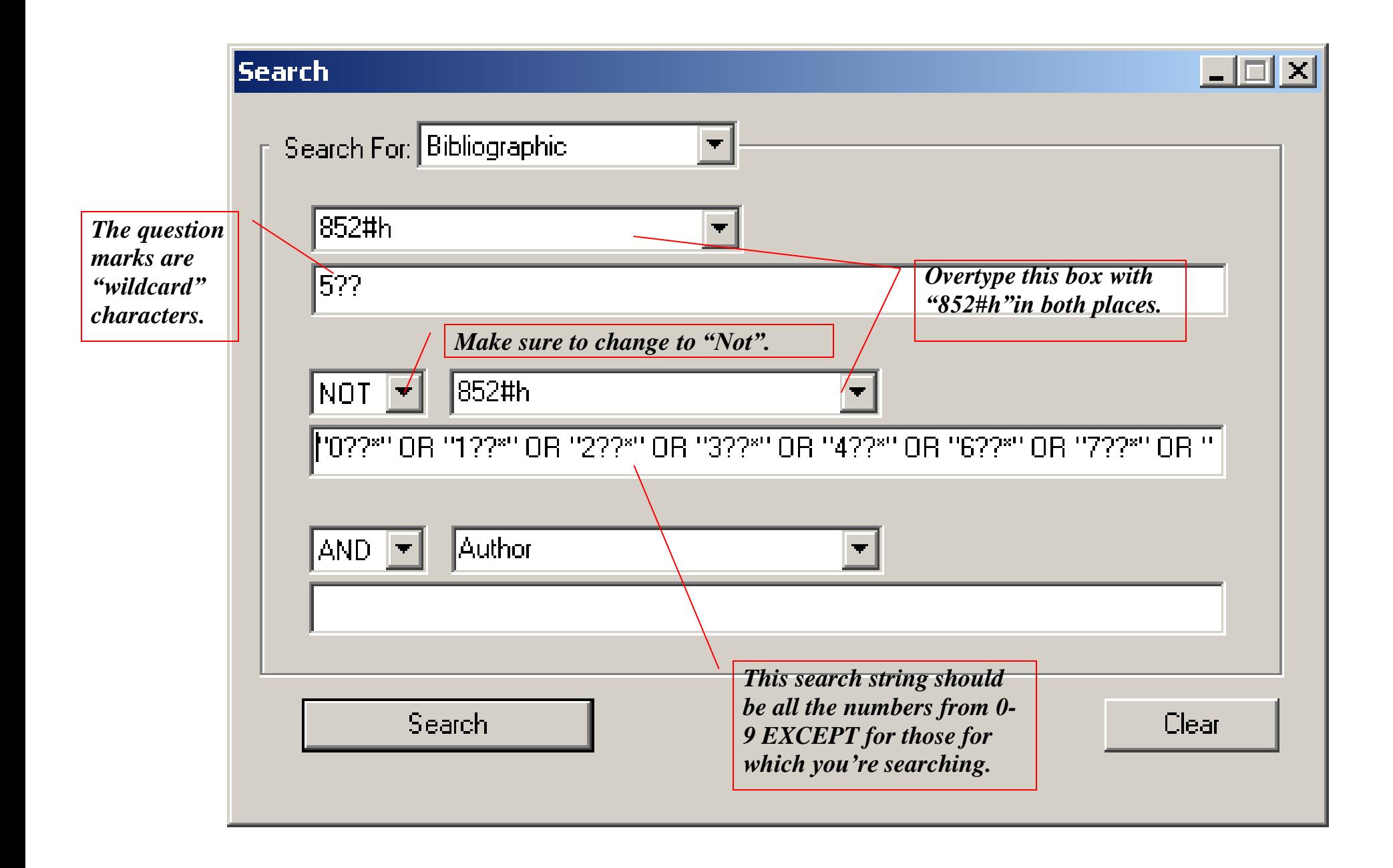